Sekiranya terdapat sebarang pertanyaan lanjut, sila hubungi Jabatan Penilaian Dan Pengurusan Harta di talian **04-5497 493** atau e-melkan ke **onlinepenilaian@mbsp.gov.my**

## **TATACARA PERMOHONAN RAYUAN SENARAI NILAIAN CUKAI KADARAN / TAKSIRAN SECARA ATAS TALIAN**

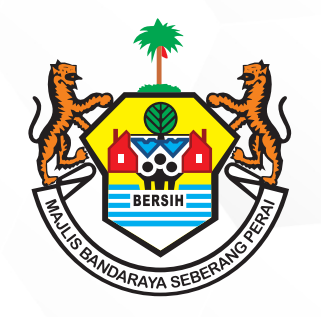

## **PERKHIDMATAN MBSP SECARA ATAS TALIAN**

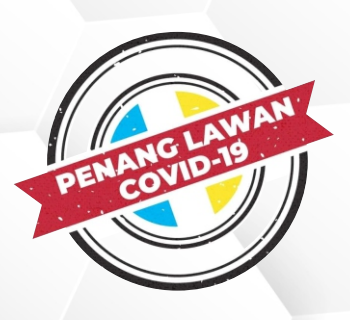

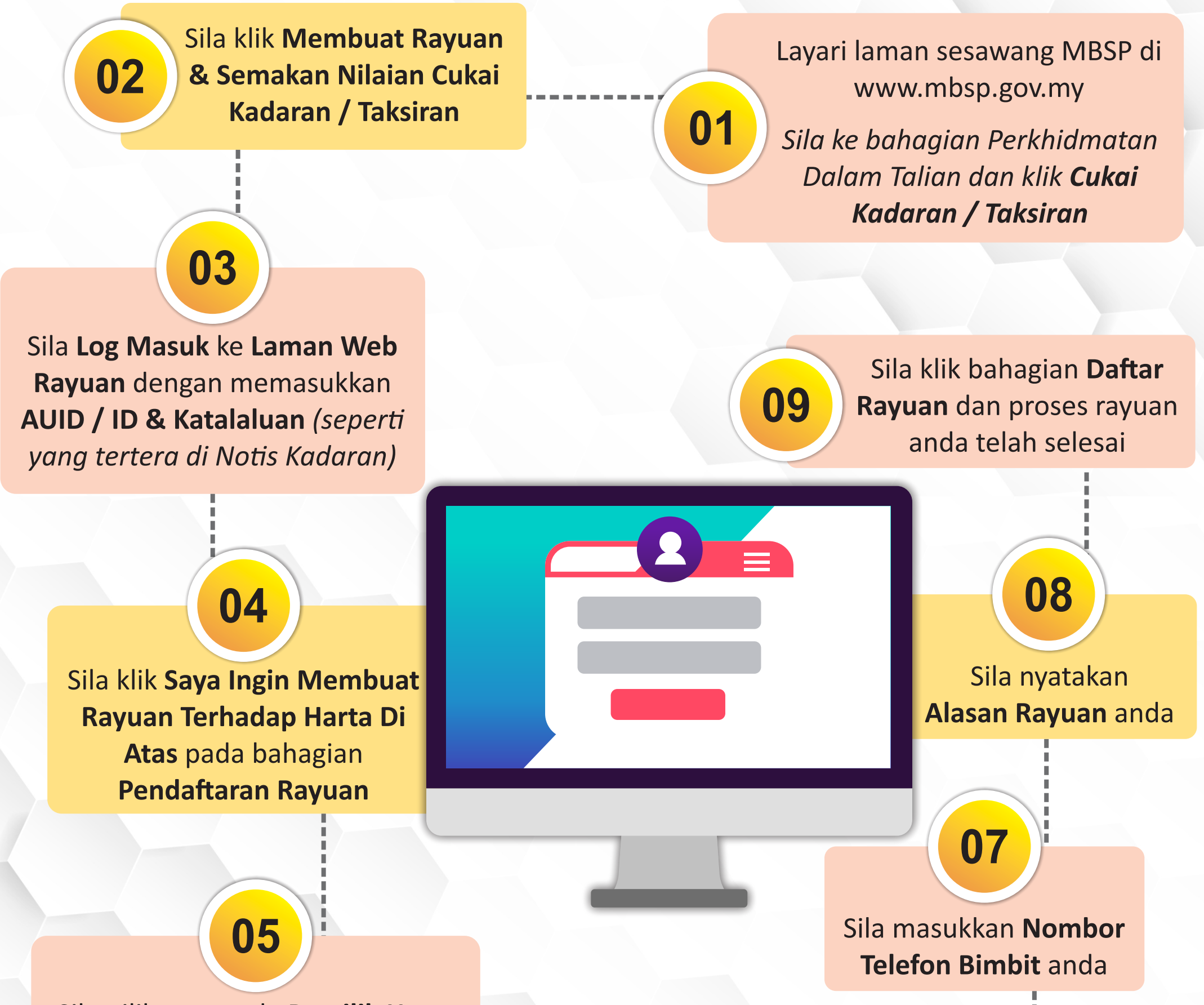

Sila pilih sama ada **Pemilik Harta** atau **Bukan Pemilik Harta** dan lengkapkan **Nama Perayu** jika anda adalah bukan pemilik harta

Sila pilih sama ada Seperti Alamat Harta atau Seperti Di Bawah (Alamat Pos Kekal)

**06**

*(Sekiranya anda memilih untuk menggunakan alamat pos, sila klik Seperti Di Bawah (Alamat Pos Kekal)* 

Sekiranya terdapat sebarang pertanyaan lanjut, sila hubungi Jabatan Penilaian Dan Pengurusan Harta di talian **04-5497 493** atau e-melkan ke **onlinepenilaian@mbsp.gov.my**

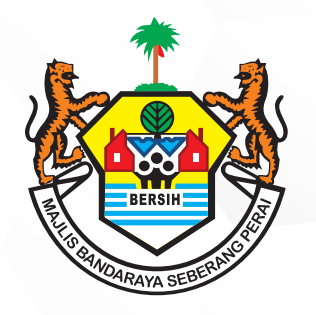

## **PERKHIDMATAN MBSP SECARA ATAS TALIAN**

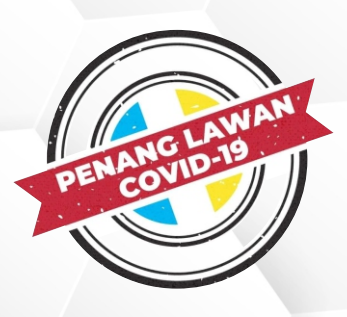

## **TATACARA SEMAKAN KEPUTUSAN MESYUARAT RAYUAN CUKAI SECARA ATAS TALIAN**

Sila **Log Masuk** ke **Laman Sesawang Rayuan** dengan memasukkan **AUID / ID & Katalaluan (seperti) yang tertera di Notis Keputusan** *Mesyuarat Rayuan Cukai)*

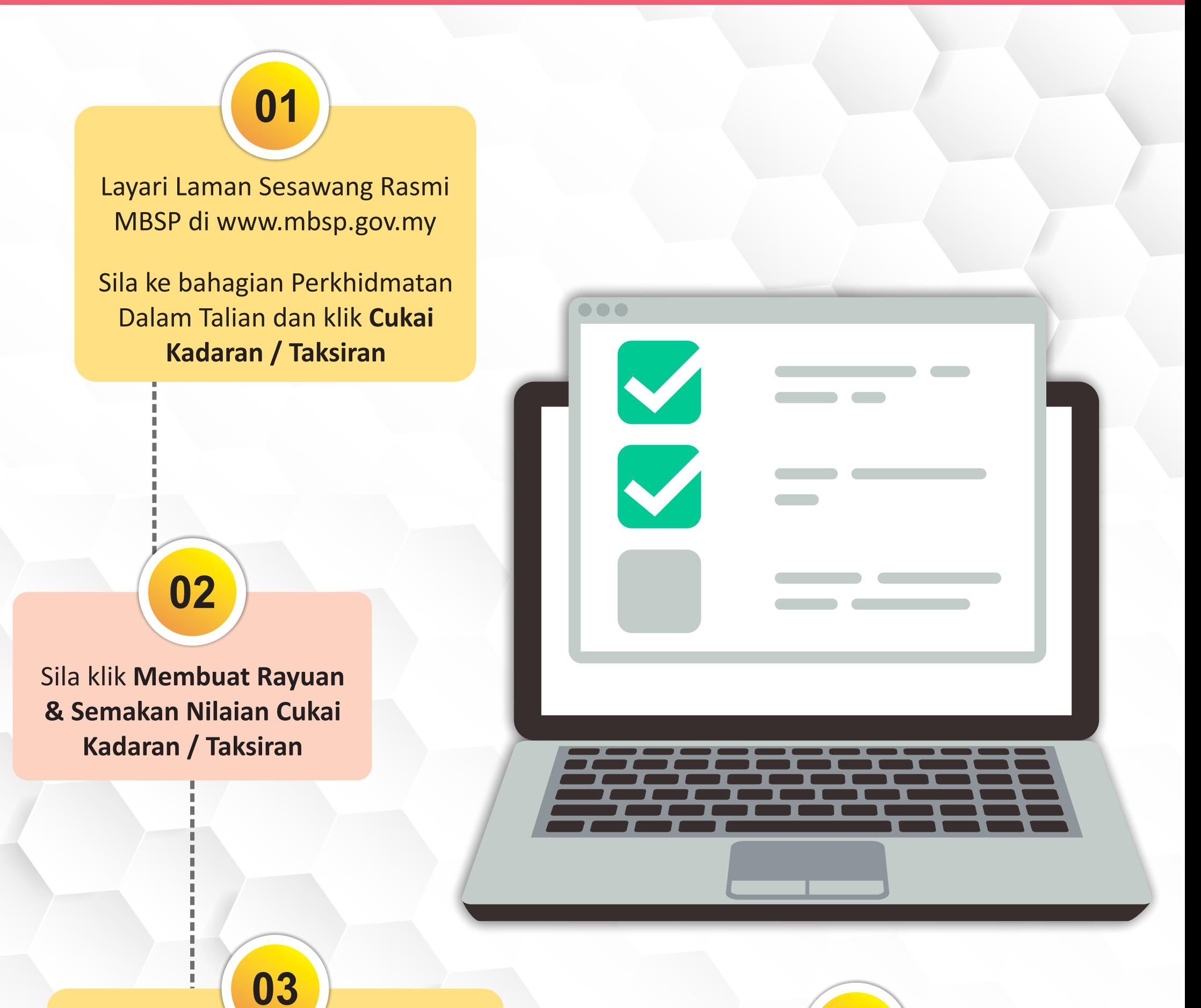

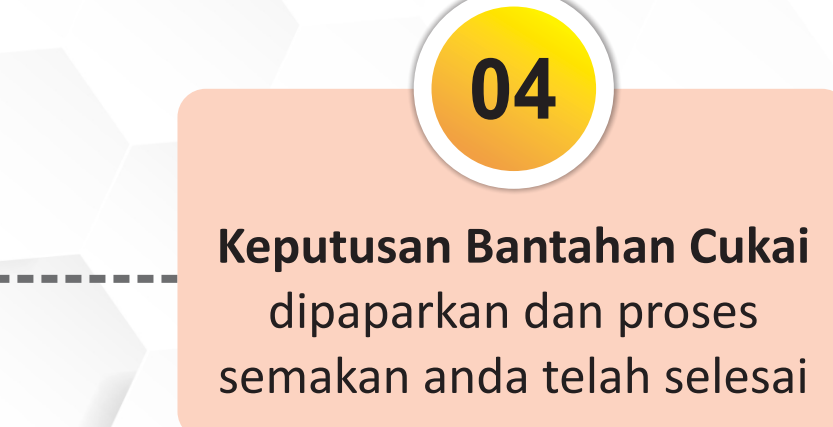